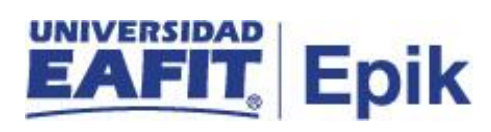

## **Estudiante graduado de Música que desea cursar otro énfasis**

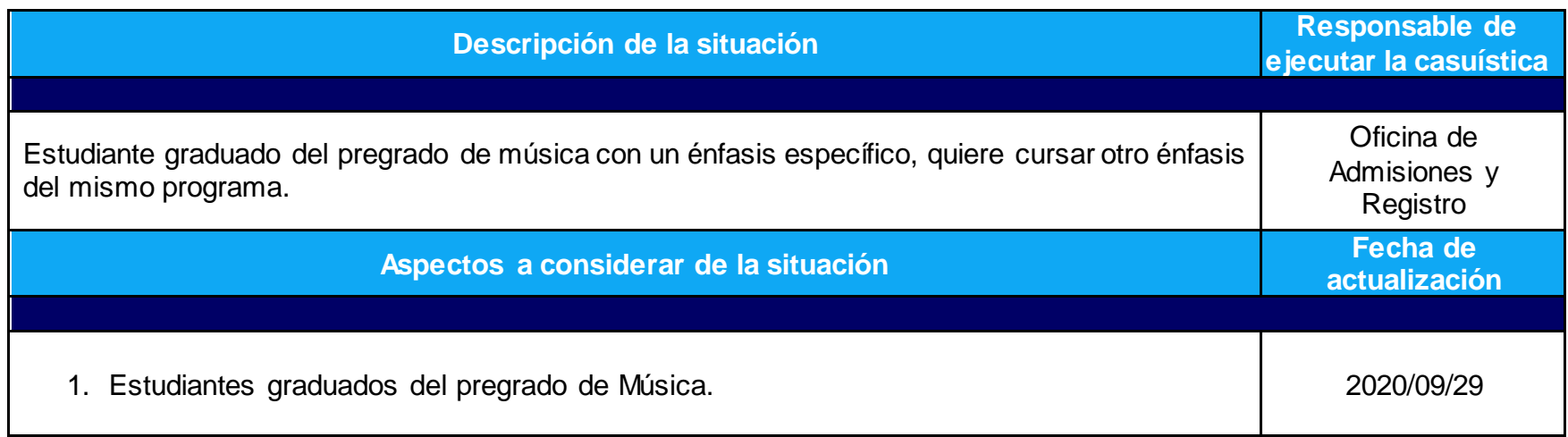

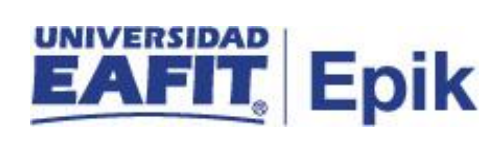

## **Desarrollo del paso a paso**

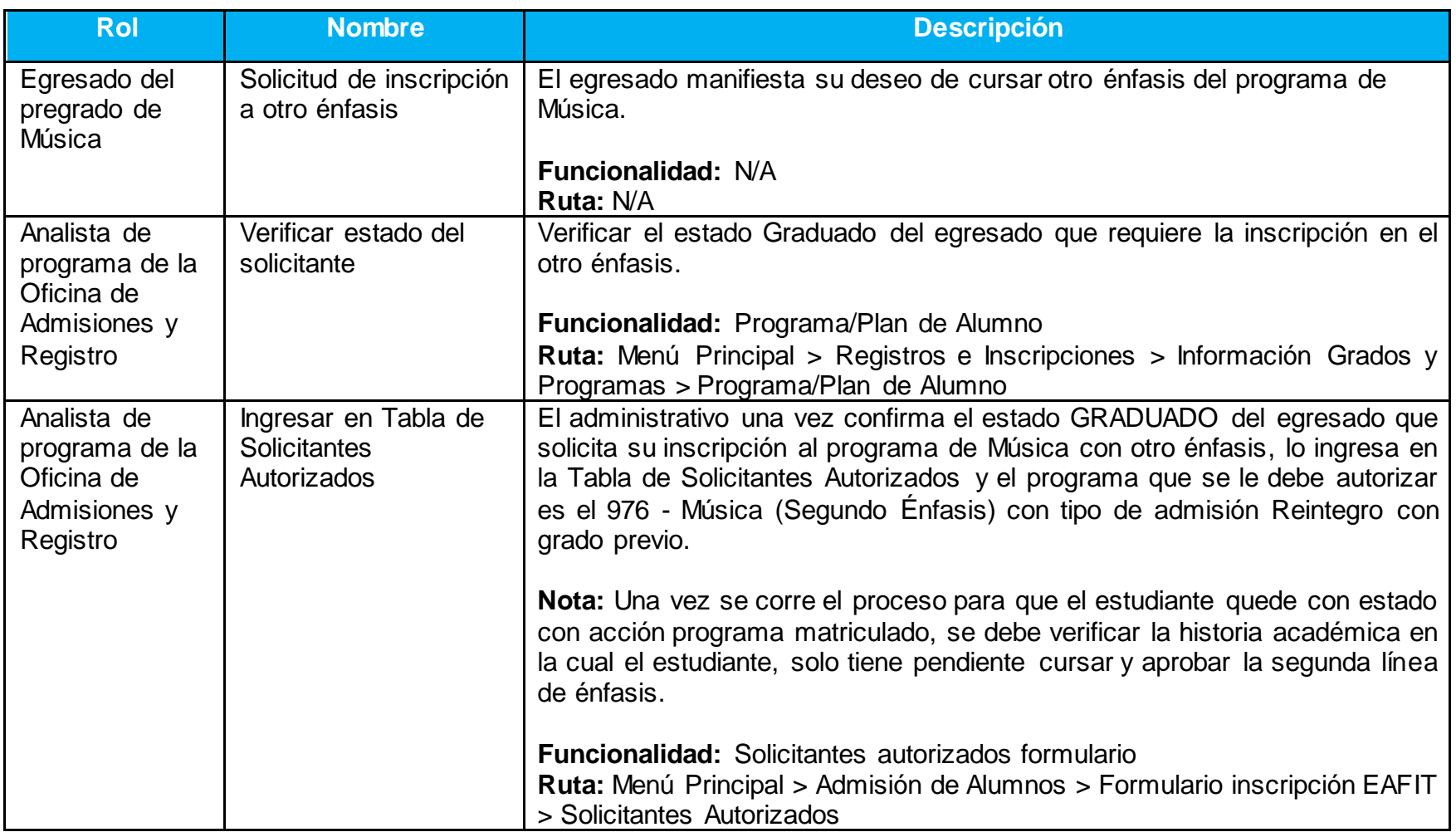

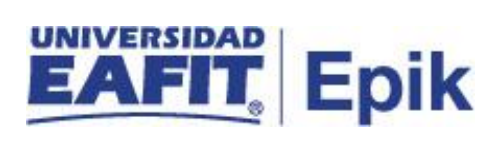

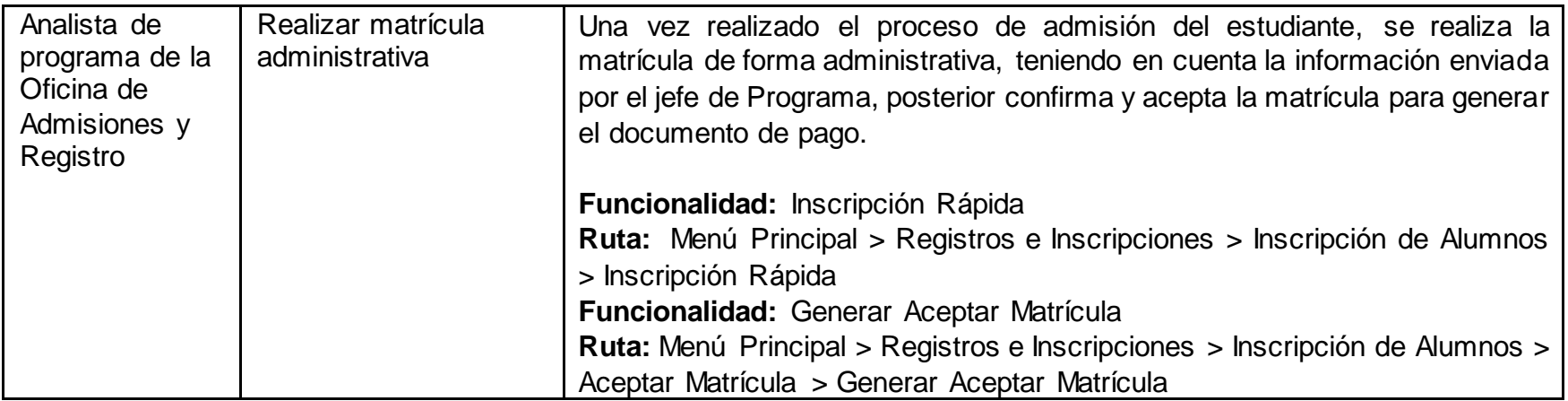

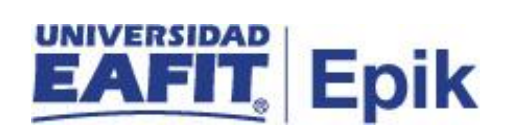